Федеральное государственное бюджетное образовательное учреждение высшего образования «Алтайский государственный технический университет им. И.И. Ползунова»

# **Рабочая программа практики**

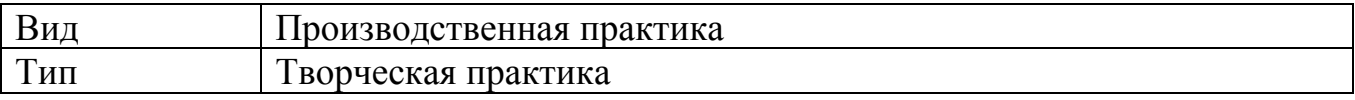

Код и наименование направления подготовки (специальности): **54.03.01 Дизайн**

Направленность (профиль, специализация): **Графический дизайн** Форма обучения: **очная**

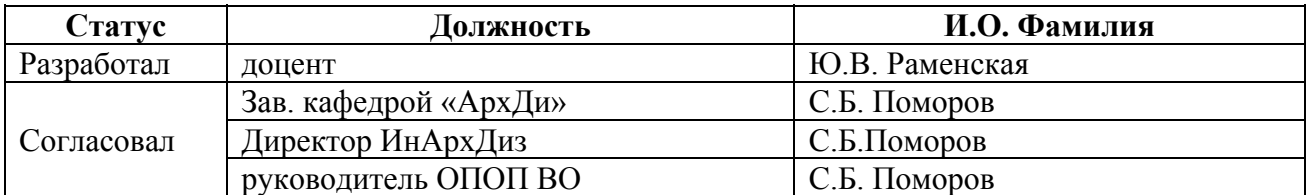

г. Барнаул

## **1. ВИД, ТИП, СПОСОБ и ФОРМА ПРОВЕДЕНИЯ ПРАКТИКИ**

**Вид:** Производственная

**Тип:** Творческая практика

**Способ:** стационарная и (или) выездная

**Форма проведения:** путем чередования с реализацией иных компонентов образовательной программы в соответствии с календарным учебным графиком и учебным планом **Форма реализации:** практическая подготовка

## **2. ПЕРЕЧЕНЬ ПЛАНИРУЕМЫХ РЕЗУЛЬТАТОВ ОБУЧЕНИЯ ПРИ ПРОХОЖДЕНИИ ПРАКТИКИ**

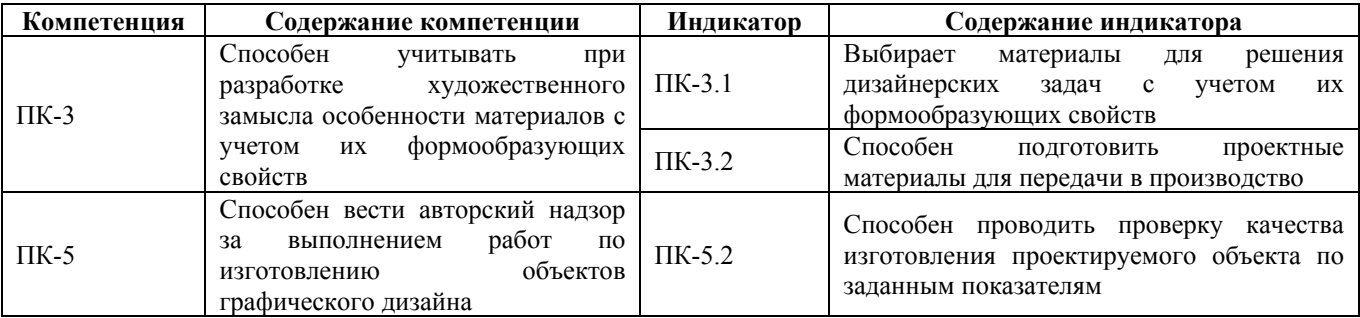

# **3. ОБЪЕМ ПРАКТИКИ**

**Общий объем практики** – 6 з.е. (4 недель) **Форма промежуточной аттестации** – Зачет с оценкой.

# **4. СОДЕРЖАНИЕ ПРАКТИКИ**

**Семестр:** 6

**Форма промежуточной аттестации:** Зачет с оценкой

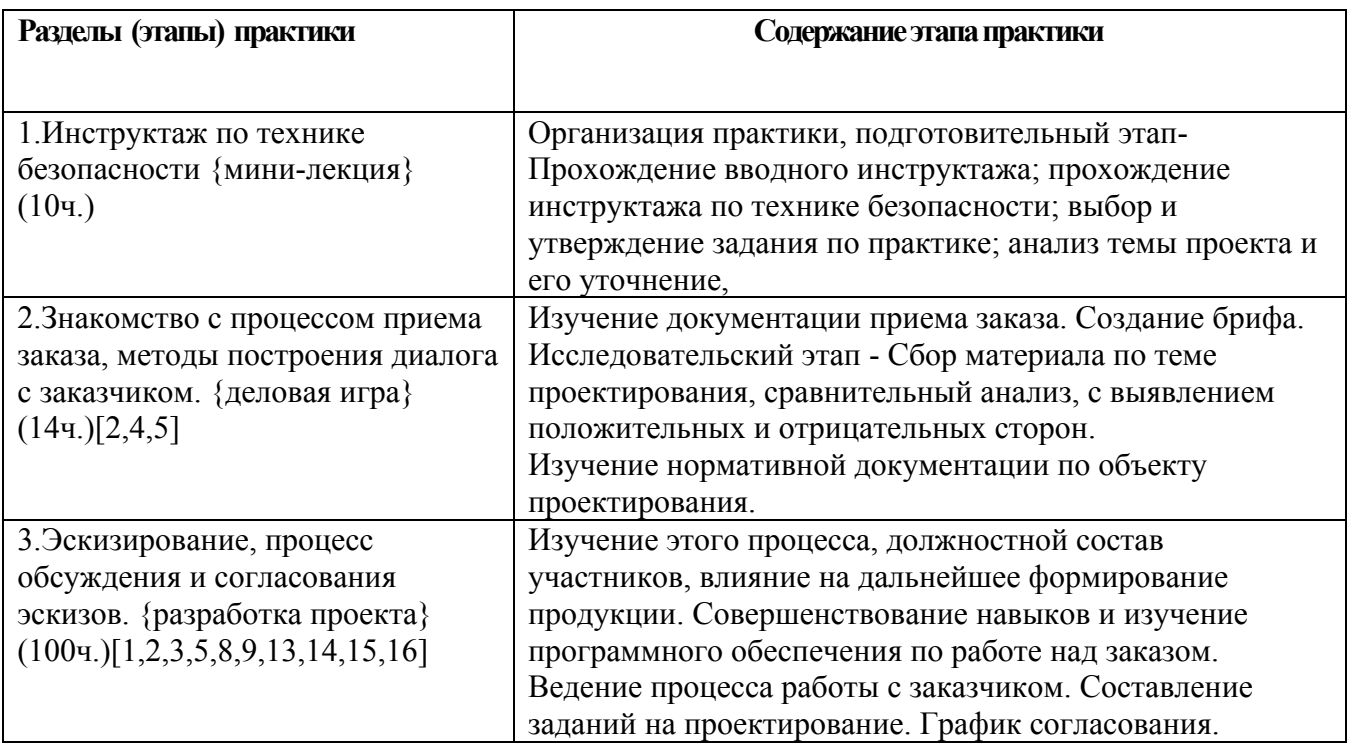

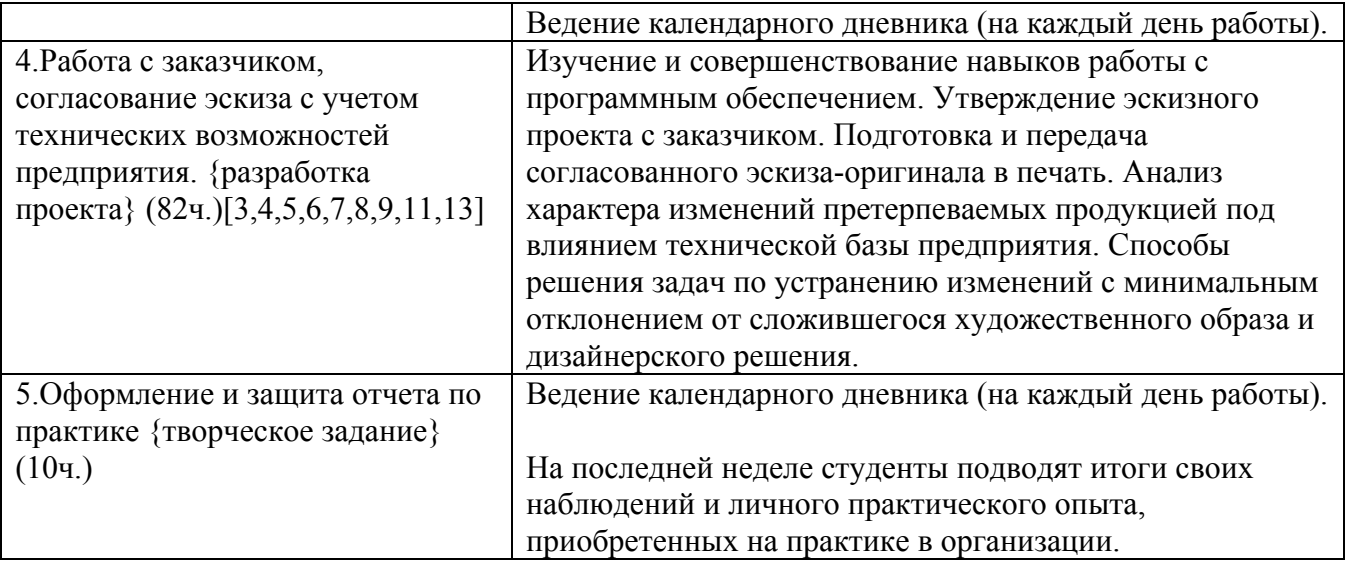

### **5. ПЕРЕЧЕНЬ ИНФОРМАЦИОННЫХ ТЕХНОЛОГИЙ, ИСПОЛЬЗУЕМЫХ ПРИ ПРОВЕДЕНИИ ПРАКТИКИ, ВКЛЮЧАЯ ПЕРЕЧЕНЬ ПРОГРАММНОГО ОБЕСПЕЧЕНИЯ И ИНФОРМАЦИОННЫХ СПРАВОЧНЫХ СИСТЕМ**

Для успешного освоения дисциплины используются ресурсы электронной информационнообразовательной среды, образовательные интернет-порталы, глобальная компьютерная сеть Интернет. В процессе изучения дисциплины происходит интерактивное взаимодействие обучающегося с преподавателем через личный кабинет студента.

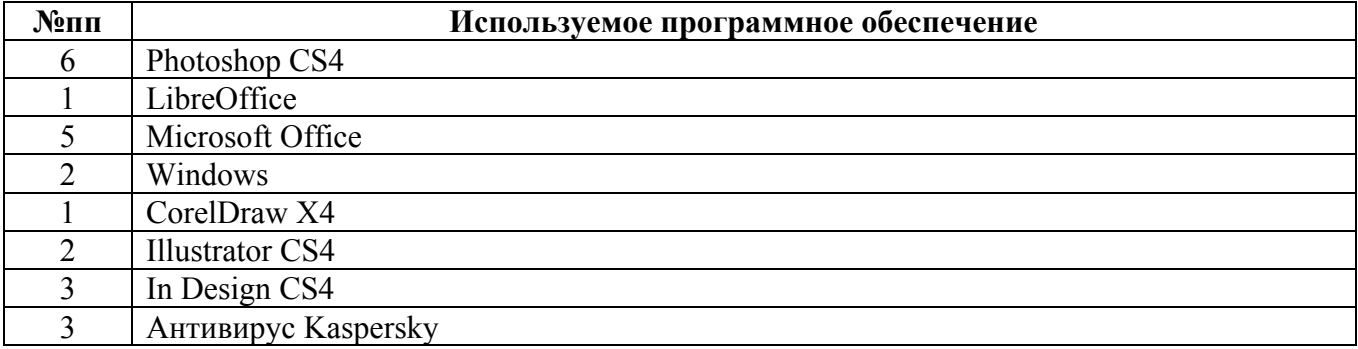

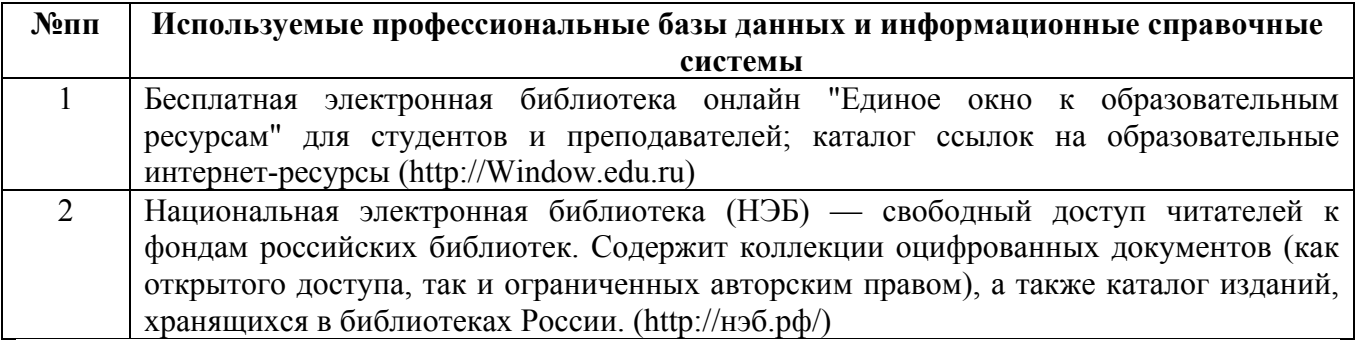

## **6. ПЕРЕЧЕНЬ УЧЕБНОЙ ЛИТЕРАТУРЫ И РЕСУРСОВ СЕТИ «ИНТЕРНЕТ», НЕОБХОДИМЫХ ДЛЯ ПРОВЕДЕНИЯ ПРАКТИКИ**

#### а) основная литература

1. Елина, Е. А. Семиотика рекламы (2-е издание) [Электронный ресурс] : учебное пособие / Е. А. Елина. — Электрон. текстовые данные. — М. : Дашков и К, Ай Пи Эр Медиа, 2016. — 137 c. — 978-5-394-01760-5. — Режим доступа: http://www.iprbookshop.ru/57150.html

2. Овчинникова, Р. Ю. Дизайн в рекламе. Основы графического проектирования : учебное пособие для студентов вузов, обучающихся по специальностям 070601 «Дизайн», 032401 «Реклама» / Р. Ю. Овчинникова ; под редакцией Л. М. Дмитриева. — Москва : ЮНИТИ-ДАНА, 2017. — 239 c. — ISBN 978-5-238-01525-5. — Текст : электронный // Цифровой образовательный ресурс IPR SMART : [сайт]. — URL: https://www.iprbookshop.ru/74886.html

3. Проектирование в графическом дизайне [Электронный ресурс]: сборник описаний практических работ по специальности 070601 «Дизайн», специализации «Графический дизайн», квалификации «Дизайнер (графический дизайн)»/ — Электрон. текстовые данные.— Кемерово: Кемеровский государственный университет культуры и искусств, 2011.— 56 c.— Режим доступа: http://www.iprbookshop.ru/22066.— ЭБС «IPRbooks», по паролю.

#### б) дополнительная литература

4. Разработка и технологии производства рекламного продукта: учебник /[Л. М. Дмитриева и др.] ; под ред. Л. М. Дмитриевой.-М.: ЭКОНОМИСТЪ, 2008.-638 с.: ил.-( Homo faber ), (29 экз.)

5. Дизайн-проектирование. Термины и определения [Электронный ресурс]: терминологический словарь/ — Электрон. текстовые данные.— М.: Московский городской педагогический университет, 2011.— 212 c.— Режим доступа: http://www.iprbookshop.ru/26469.— ЭБС «IPRbooks», по паролю

#### в) ресурсы сети «Интернет»

6. ДИЗАЙН-РЕВЮ - НАУЧНО-ПРАКТИЧЕСКИЙ ЖУРНАЛ по дизайну и архитектуре [Электронный ресурс]: офиц. сайт. – Электрон.дан. – Режим доступа: http://design-review.net

7. Информационный портал о дизайне [Электронный ресурс]: офиц. сайт. – Электрон.дан. – Режим доступа: http: //www.design-union.ru

8. ParaType: коллекция кириллических и национальных шрифтов – Электрон.дан. – Режим доступа: http://fonts.ru

9. Шрифты. Типографика. Дизайн. Верстка – Электрон.дан. – Режим доступа: http://fontz.ru Fontz.ru

10. Всемирная энциклопедия искусства [Электронный ресурс]: artprojekt.ru. – Режим доступа: http://www.artprojekt.ru/

11. Сайт по графическому дизайну, где рассматриваются актуальные вопросы в современном компьютерном дизайне – Режим доступа: http: //www.compuart.ru.

12. Общероссийская Общественная Организация «Союз Дизайнеров России» [Электронный ресурс]: офиц. сайт. – Электрон.дан. – Режим доступа: http://www.sdrussia.ru

13. Журнал о графическом дизайне [кАк) [Электронный ресурс]: офиц. сайт. – Электрон.дан. – Режим доступа: http://www.kak.ru

14. Иттен И. Искусства цвета // Издатель: Д. Аронов. ISBN: 5-94056-008-32004. 95 с Режим доступа: http://pigarevatat.ru/catalogs/%D0%99%D0%BE%D1%85%D0%B0%D0%BD%D0%B5%D1%81%20%D0%98% D1%82%D0%B5%D0%BD%20-

%20%D0%98%D1%81%D0%BA%D1%83%D1%81%D1%81%D1%82%D0%B2%D0%BE%20%D

4

1%86%D0%B2%D0%B5%D1%82%D0%B0.pdf

15. ВЛИЯНИЕ ЦВЕТА В СОВРЕМЕННОМ ИСКУССТВЕ И ДИЗАЙНЕ НА ЭМОЦИОНАЛЬНОЕ СОСТОЯНИЕ ЧЕЛОВЕКА. ВОРОНЦОВА ЕКАТЕРИНА АЛЕКСАНДРОВНА. Педагогический институт Тихоокеанский государственный университет, г. Хабаровск Тип: статья в журнале - научная статья Язык: русский Номер: 1 (35) Год: 2019 Страницы: 55-59 Режим доступа: https://www.elibrary.ru/item.asp?id=36932751

16. Творческое руководство по рисунку и живописи. Выпуск 1 – Электрон.дан. – Режим доступа: http://www.vangogh.ru/study/book1

17. Библиотека изобразительных искусств [Электронный ресурс]: ArtLib.ru. – Режим доступа: http://www.artlib.ru/

## **7. ОПИСАНИЕ МАТЕРИАЛЬНО-ТЕХНИЧЕСКОЙ БАЗЫ, НЕОБХОДИМОЙ ДЛЯ ПРОВЕДЕНИЯ ПРАКТИКИ**

**Учебные аудитории для проведения учебных занятий, помещения для самостоятельной работы.**

При организации практики АлтГТУ или профильные организации предоставляют оборудование и технические средства обучения в объеме, позволяющем выполнять определенные виды работ, указанные в задании на практику.

Практика для обучающихся с ограниченными возможностями здоровья и инвалидов проводится с учетом особенностей их психофизического развития, индивидуальных возможностей и состояния здоровья*.*

#### **8. ФОРМЫ ОТЧЕТНОСТИ ПО ПРАКТИКЕ**

Оценка по практике выставляется на основе защиты студентами отчётов по практике. При защите используется фонд оценочных материалов, содержащийся в программе практики. К промежуточной аттестации допускаются студенты, полностью выполнившие программу практики и представившие отчёт.

Сдача отчета по практике осуществляется на последней неделе практики. Для преддипломной практики – не позднее дня, предшествующего началу государственной итоговой аттестации. Формой промежуточной аттестации по практике является зачёт с оценкой.